# 1 Limits

### 1.1 Graphically

The easiest way to get an intuition about limits is to first look at them graphically.

Informally we say, a limit exists at a point if we can trace THE CURVE (the function) inwards with our fingers from either side of the point (from both the left and right of the  $x$  value that we are finding the limit at) and tend towards the same  $y$  value (reach the same height on the  $y$  axis)

Let's look at the limits of the following functions to demonstrate this idea:

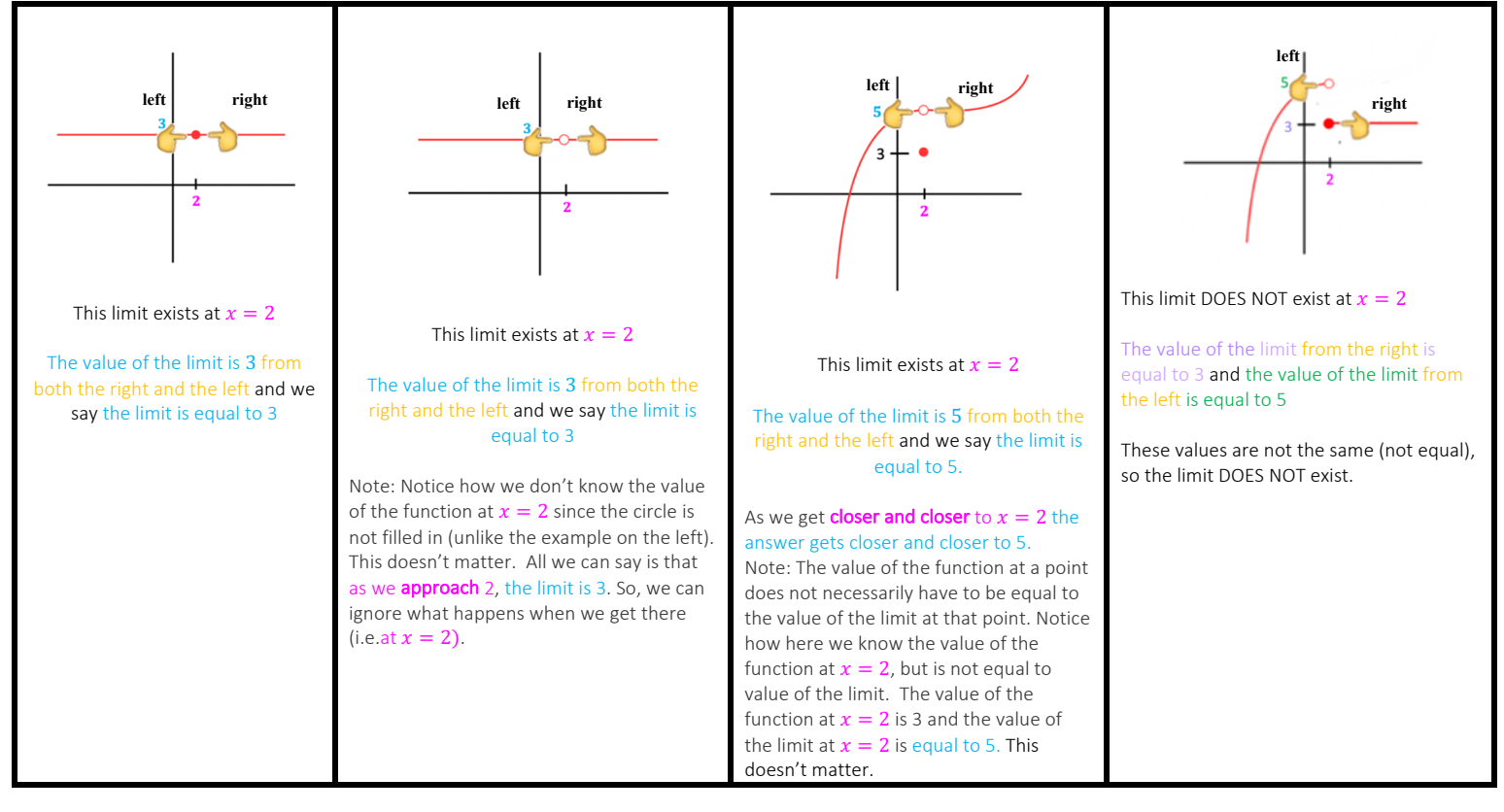

Let's look at some slightly harder examples where the limit does not exist

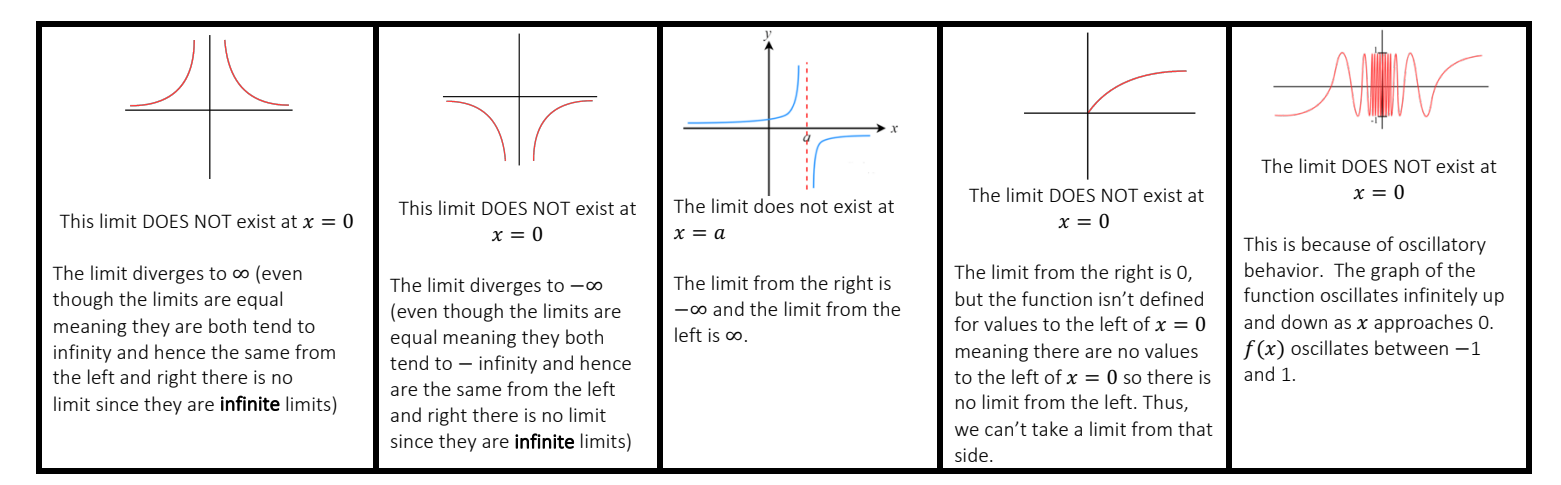

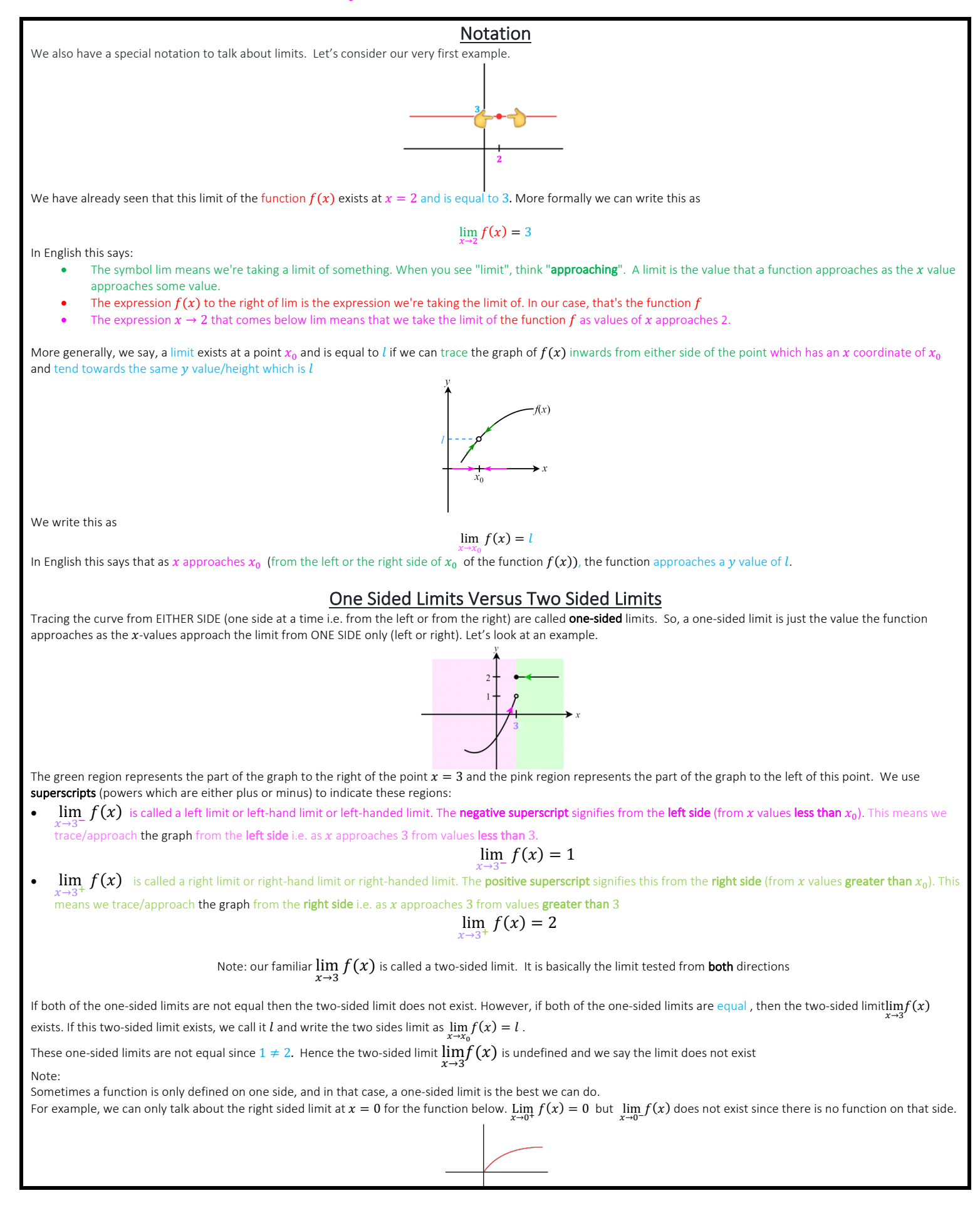

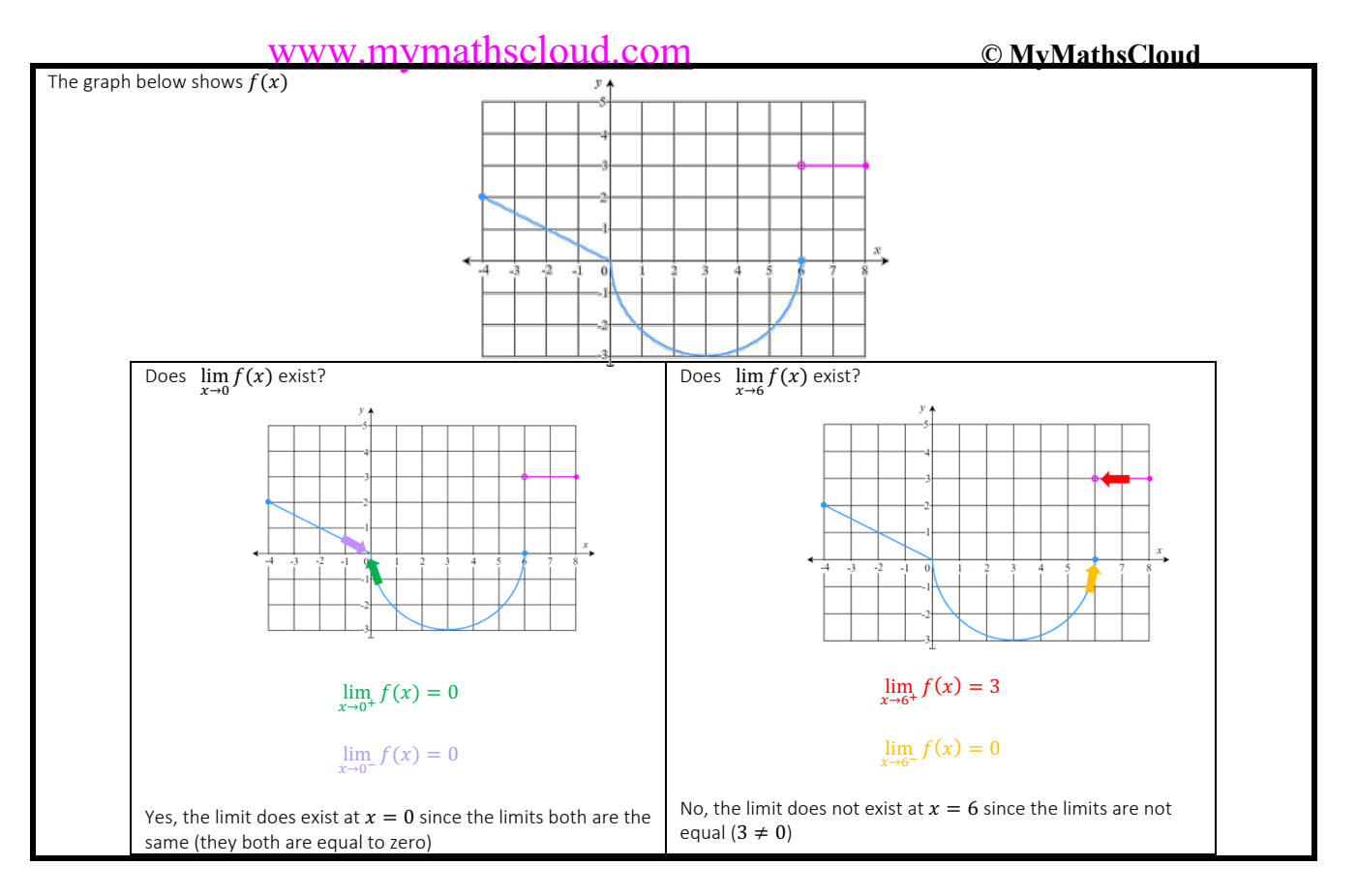

1) The graph below shows the graph of  $f(x)$ 

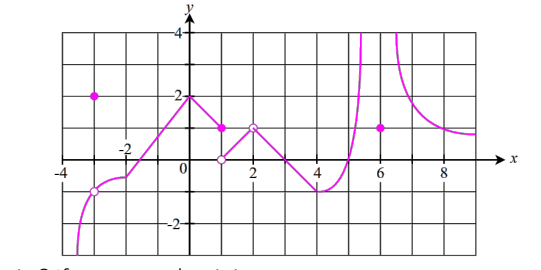

a) Does 
$$
\lim_{x \to -3} f(x)
$$
 exist? If so, state what it is.

b) Does 
$$
\lim_{x\to 1} f(x)
$$
 exist? If so, state what it is.

c) Does 
$$
\lim_{x\to 2} f(x)
$$
 exist? If so, state what it is.

d) Does 
$$
\lim_{x\to 4} f(x)
$$
 exist? If so, state what it is.

e) Does 
$$
\lim_{x\to 6} f(x)
$$
 exist? If so, state what it is.

2)

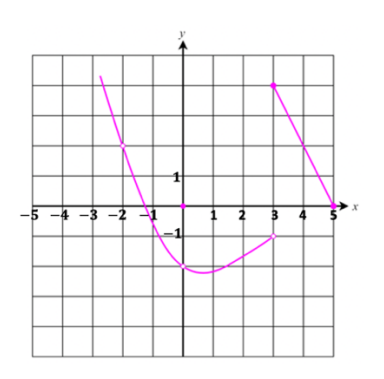

Find

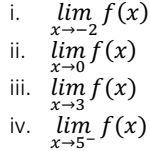

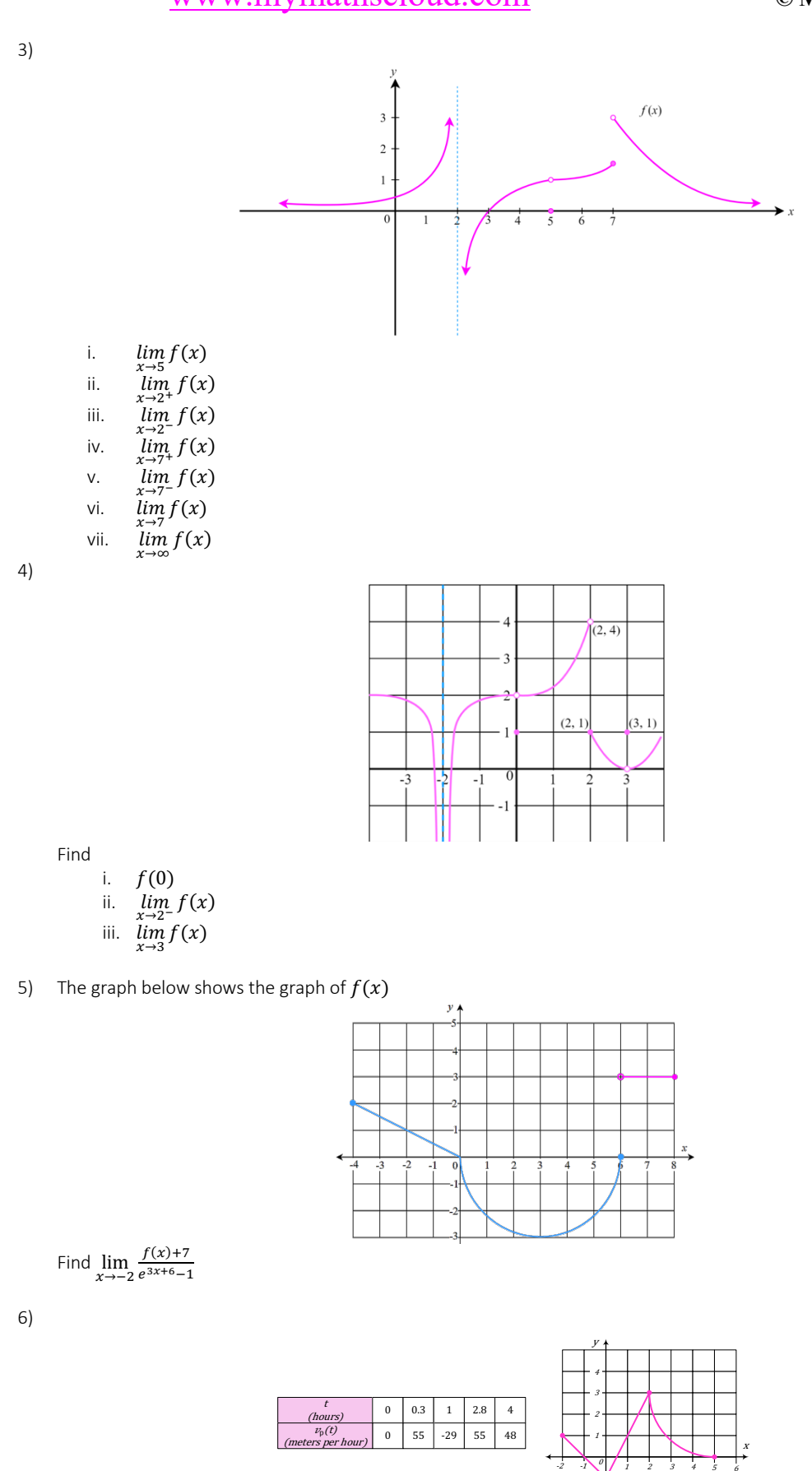

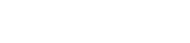

Graph of  $f$ 

-1

Find  $\lim_{t\to 1}\frac{e^t-3f(t)}{v_p(t)-\cos(t)}$ 

 $v_p(t)$ -cos ( $\pi t$ )

## www.mymathscloud.com **© MyMathsCloud**

## 1.2 Algebraically

For the easiest types of questions we can simply substitute the numbers into the function and we are done. Let's see how this work with a few basic examples.

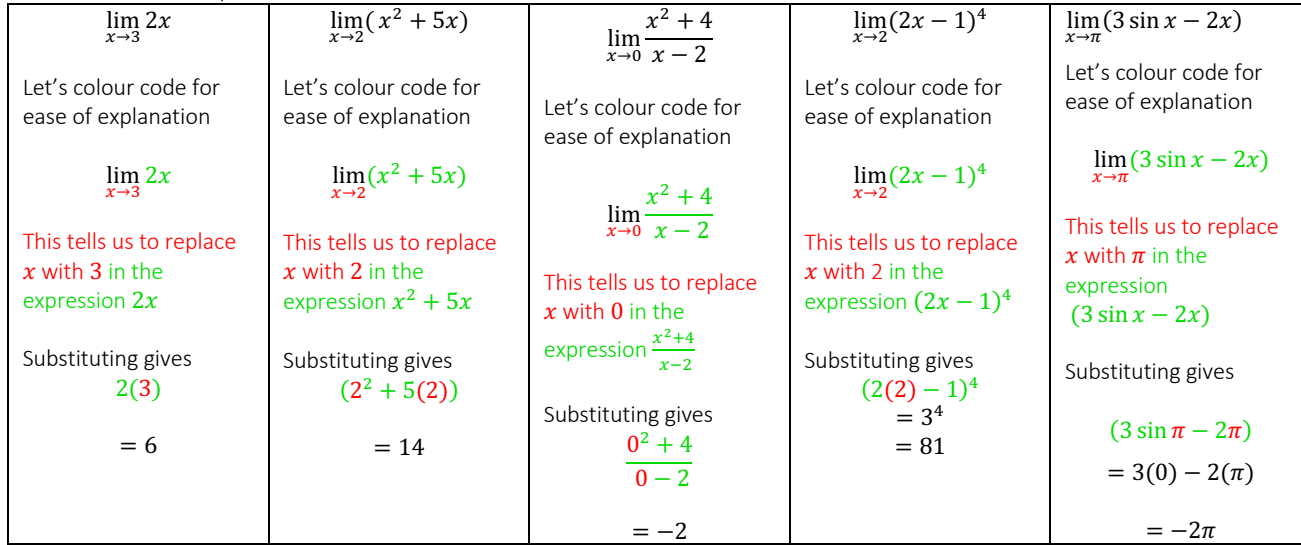

For all the above examples we say the limit exists and whatever number we get is the value of the limit. However, we don't always get a non-zero numbers or 'nice' numbers. Sometimes we get zero and undefined answers. Let's look at a few examples

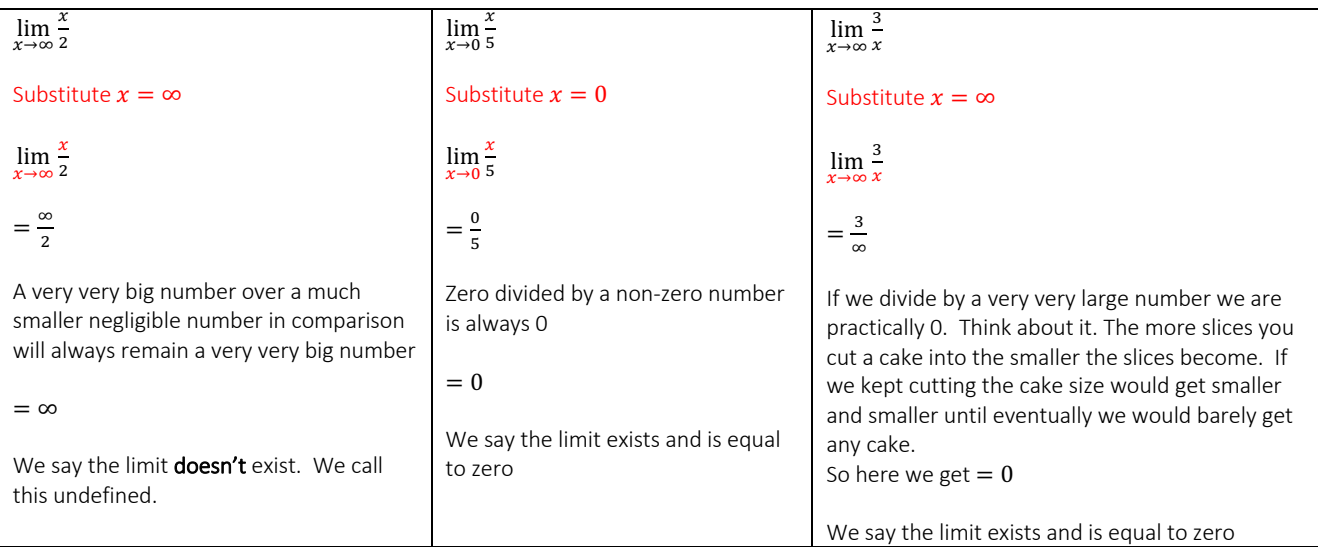

Let's summarise this

 $\bf{0}$ 

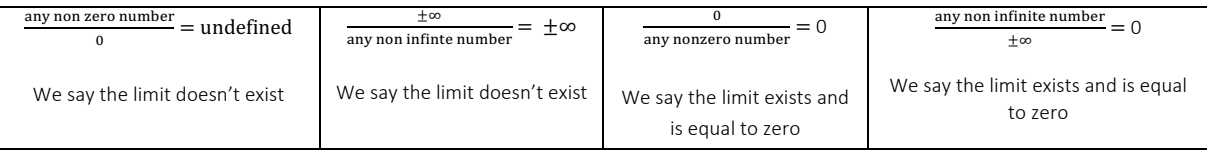

Unfortunately, we can also get worse than this. We can substitute and get one of the following 7 indeterminate forms:  $\bf{0}$  $\pm\infty$ 

 $\frac{\pm\infty}{\pm\infty}$  ∞ − ∞ 0(∞) 0<sup>0</sup> 1<sup>∞</sup> ∞<sup>0</sup>

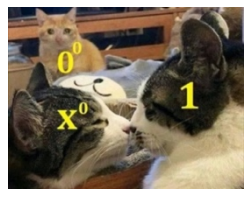

It becomes a process of elimination of what to do next when this occurs. We must use one of the following 7 methods on the following pahge (we try in the order of left to right and see which works) and then substitute again

# www.mymathscloud.com **© MyMathsCloud**

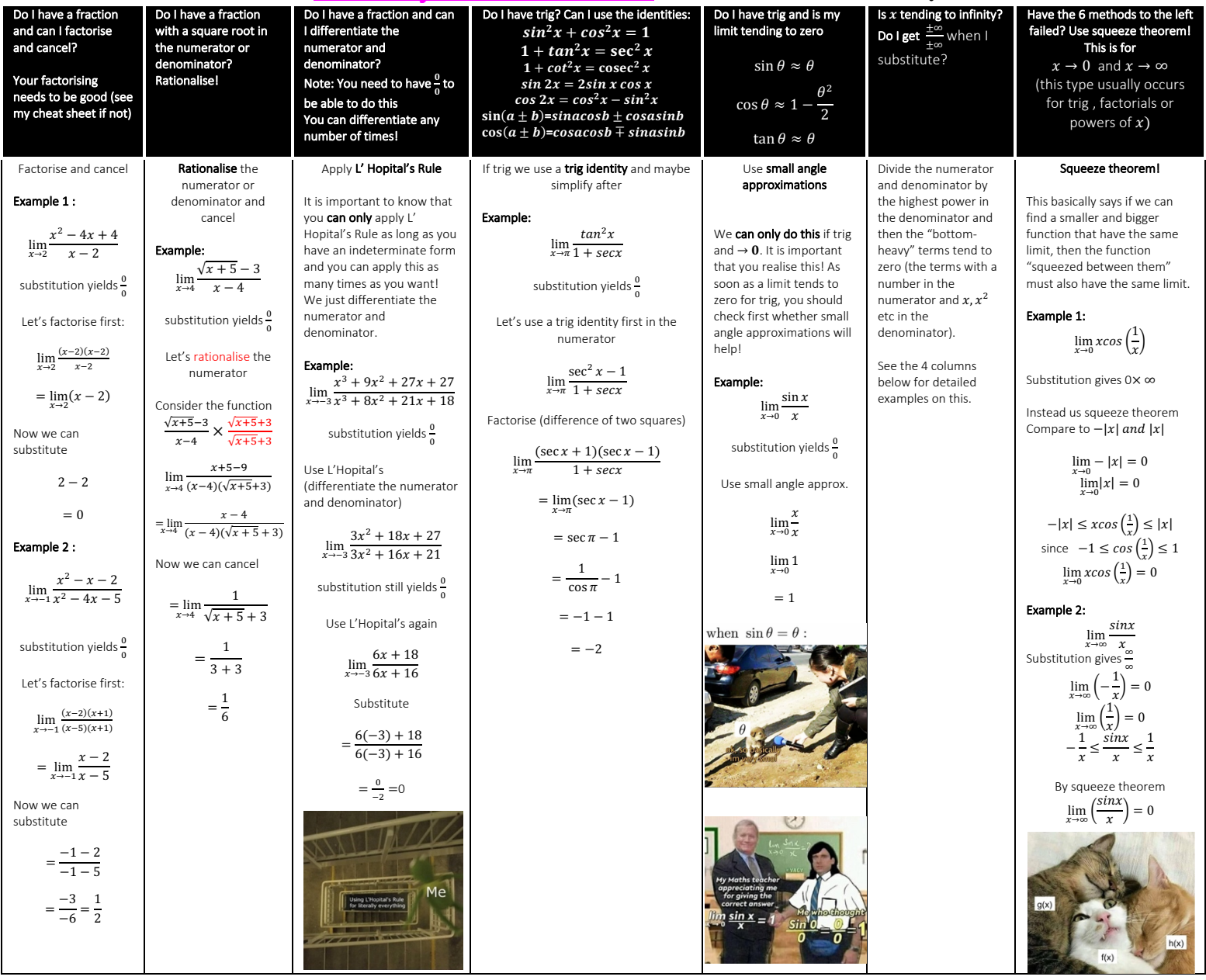

### Limits tending to infinity:

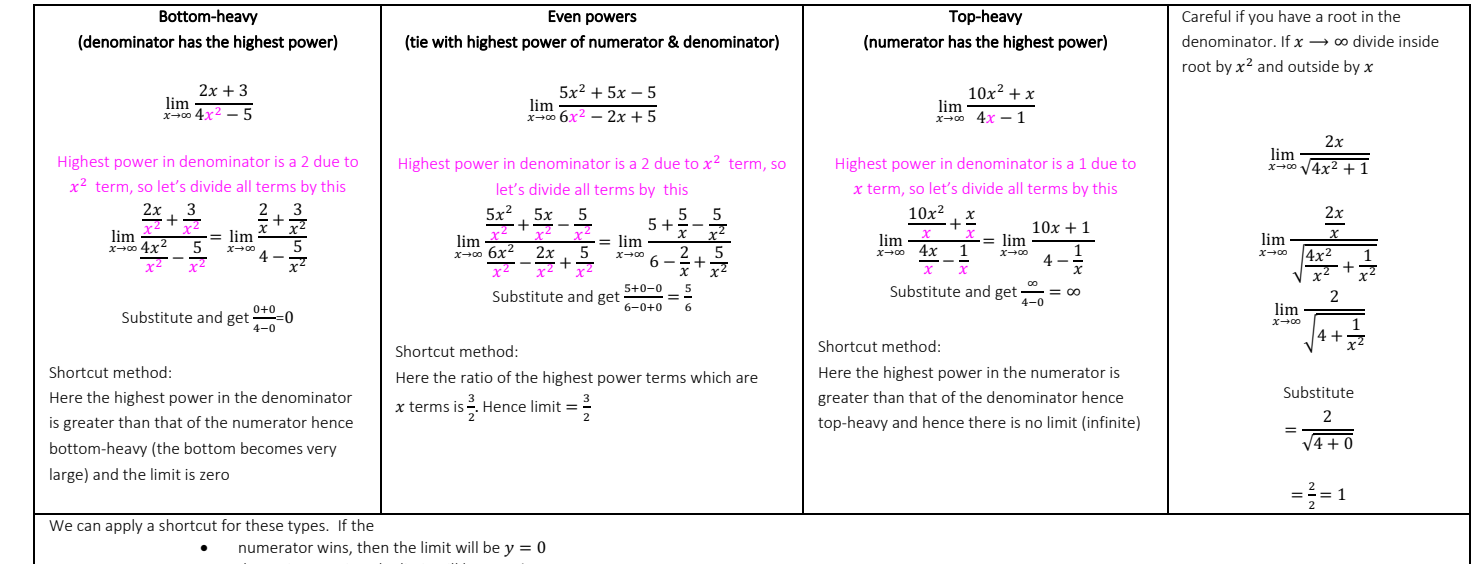

• denominator wins, the limit will be  $y = \pm \infty$ • There is a tie, the limit will be a finite number which is the ratio of terms with those coefficients of terms with highest power

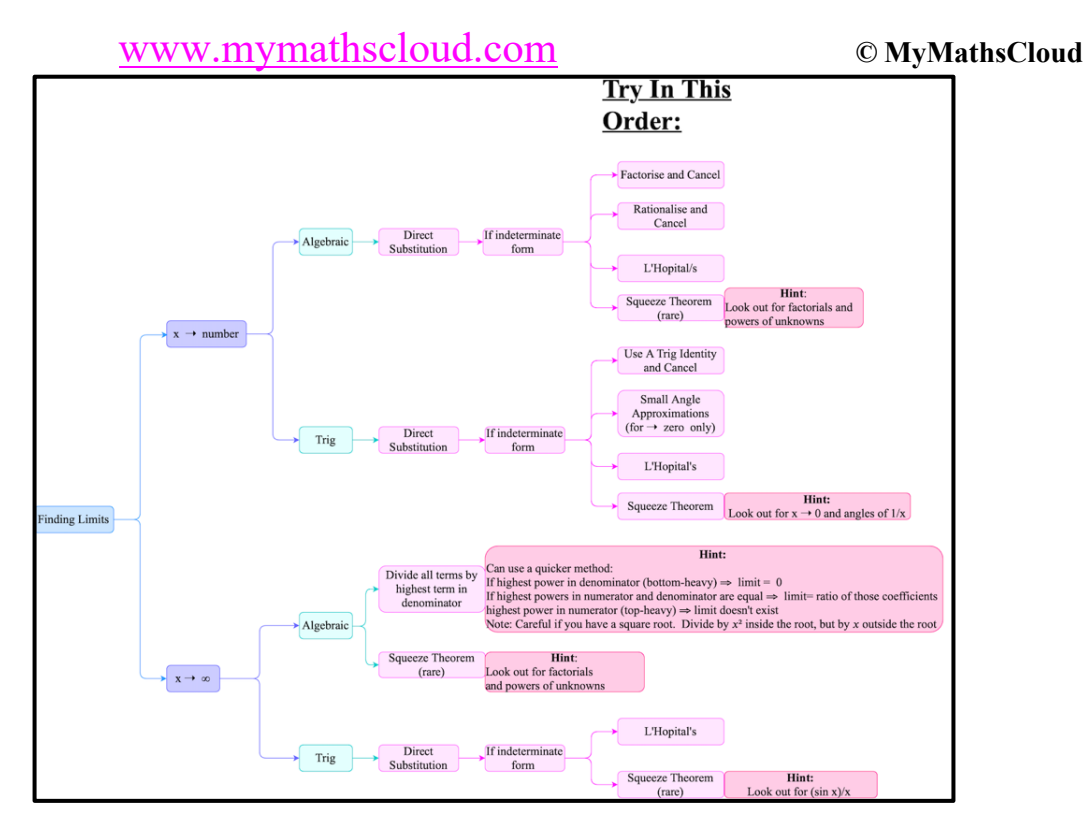

1.3 Tending To A Number

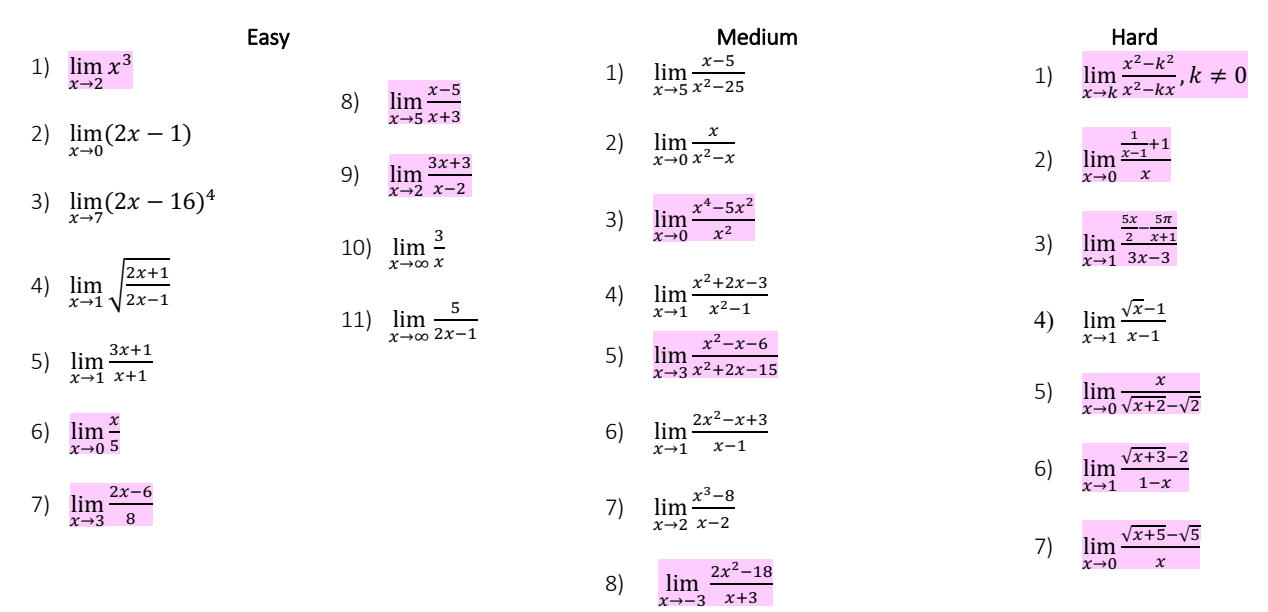

### 1.3.1 L'Hopitals

Note: You can use this when other types also work. It just makes your life easier.

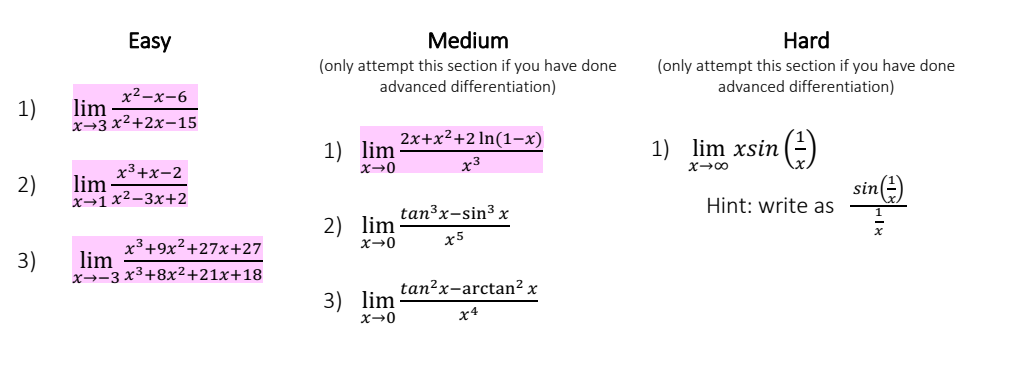

# www.mymathscloud.com

## 1.4 Tending To Infinity

5)  $\lim_{x \to \infty} \frac{3-x}{x^2+3}$ 

7)  $\lim_{x \to \infty} \frac{x^3 - 27}{x - 3}$ 

6)

 $8)$ 

9)

7)  $\lim_{x\to 0} \frac{x^2-2}{\cos x}$ 

 $\lim_{x\to\infty}\frac{5x^2}{x+4}$ 

 $\lim_{n\to\infty}\frac{5n^2-4}{n^2-1}$ 

10)  $\lim_{x \to \infty} \frac{x^2 - 6}{2 + x - 3x^2}$ 

11)  $\lim_{x \to \infty} \frac{4x^2 - 2x + 15}{x^4 + 6}$ 

 $\lim_{x \to \infty} \frac{5x^3 + 1}{10x^3 - 3x^2 + 7}$ 

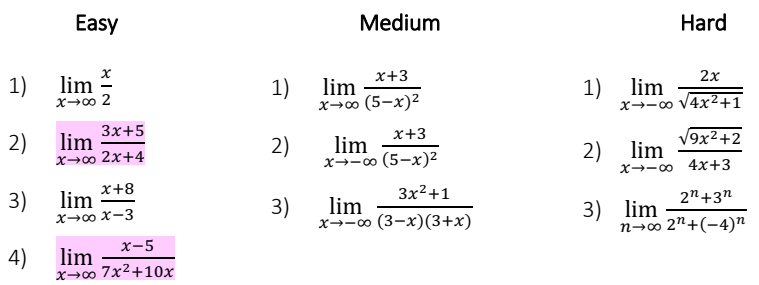

1.5 Trig

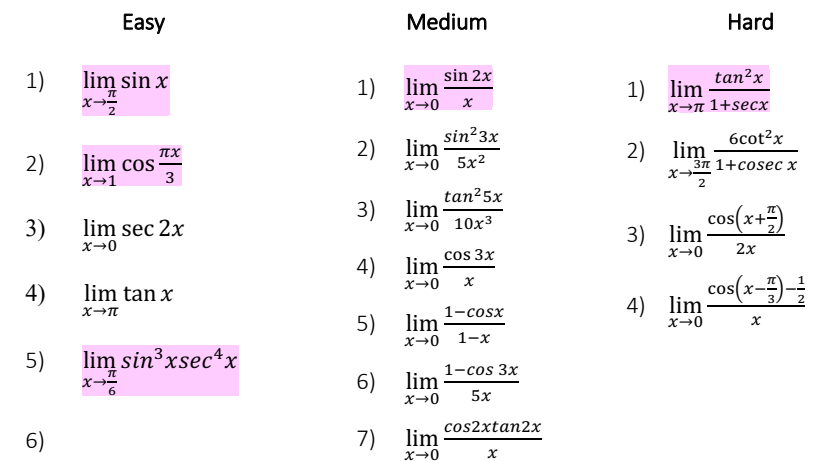

# www.mymathscloud.com

### © MyMathsCloud

### 1.6 One Sided

These are not as easy to calculate as when we had the graphs.

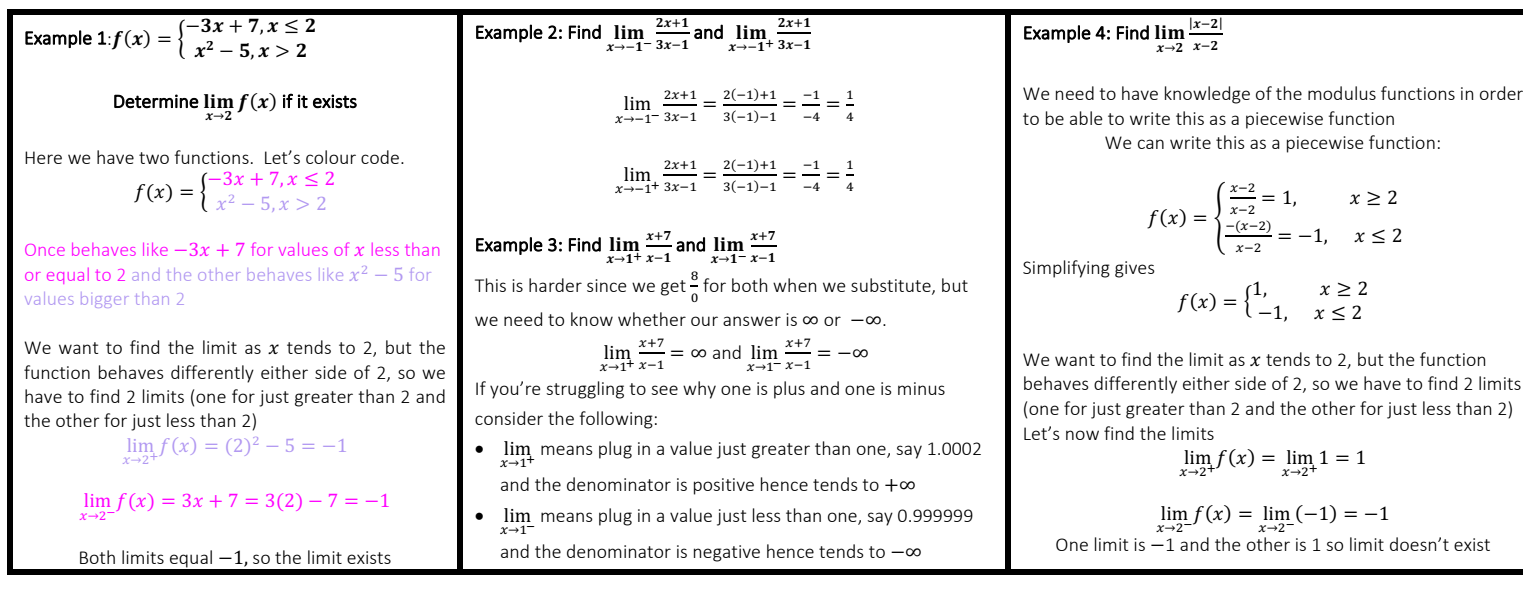

#### Easy

1)  $f(x) = \begin{cases} x^2 - 1, x < 1 \\ x^2 + 1, x > 1 \end{cases}$ <br>Determine  $\lim_{x \to 1} f(x)$  if it exists

2) 
$$
g(x) = \begin{cases} \sqrt{2x - 1}, x < 1\\ \frac{x^3 + 1}{2}, x > 1 \end{cases}
$$
  
Find  $\lim_{x \to -1} g(x)$ 

3) 
$$
f(x) = \begin{cases} \frac{2x+1}{3x-1}, x \le -1\\ \frac{1}{(x-1)^2}, x > -1 \end{cases}
$$
  
Find  $\lim_{x \to -1} f(x)$ 

4)  $h(x) = \begin{cases} 3x^3 - 2, x < 0 \\ (x + 1)^2, x \ge 0 \end{cases}$ <br>Find  $\lim_{x \to 0} h(x)$ 

### Medium

- 1)  $\lim_{x\to 2^{-}} \frac{3x-1}{x+4}$  and  $\lim_{x\to 2^{+}} \frac{3x-1}{x+4}$ 2)  $\lim_{x \to -3^{-}} \frac{x+1}{2x-3}$  and  $\lim_{x \to -3^{+}} \frac{x+1}{2x-3}$
- 3)  $\lim_{x \to 3^+} \frac{x+8}{x-3}$  and  $\lim_{x \to 3^-} \frac{x+8}{x-3}$
- 4)  $\lim_{x \to -2^+} \frac{x-1}{x+2}$  and  $\lim_{x \to -2^-} \frac{x-1}{x+2}$

5) 
$$
\lim_{x \to 0^{-}} \frac{5x-1}{\sqrt{x^2-x}} \text{ and } \lim_{x \to -1^{+}} \frac{5x-1}{\sqrt{x^2-x}}
$$

6) 
$$
\lim_{x \to -0.5^{-}} \frac{\sqrt{9x^2 - 2}}{2x + 1} \text{ and } \lim_{x \to -0.5^{+}} \frac{\sqrt{9x^2 - 2}}{2x + 1}
$$

#### Hard

- 1)  $\lim_{x \to 0} |x|$ 2)  $\lim_{x \to 1} |x - 1|$ 3)  $\lim_{x\to 0} \frac{4x}{|x|}$ 
	- 4)  $\lim_{x \to 2} \frac{|x-2|}{x-2}$

### 1.7 Squeeze Theorem or L'Hopitals

 $1)$ 

 $2)$ 

 $3)$ 

 $4)$ 

 $5)$ 

 $\lim_{x\to\infty}$ 

 $\lim_{x\to\infty}$ 

 $\lim_{x\to\infty}\frac{\sin 3x}{x}$ 

 $\lim_{x\to\infty}\frac{\cos x}{2x}$ 

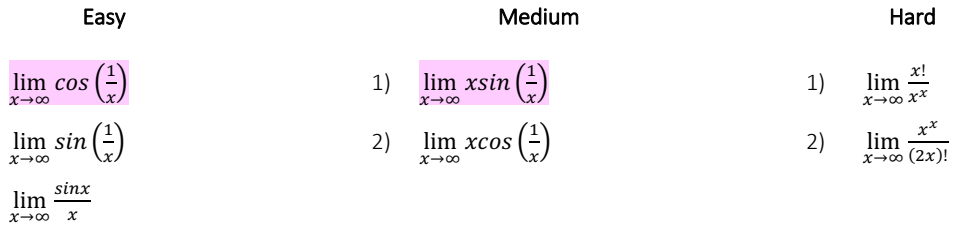

# www.mymathscloud.com **© MyMathsCloud**

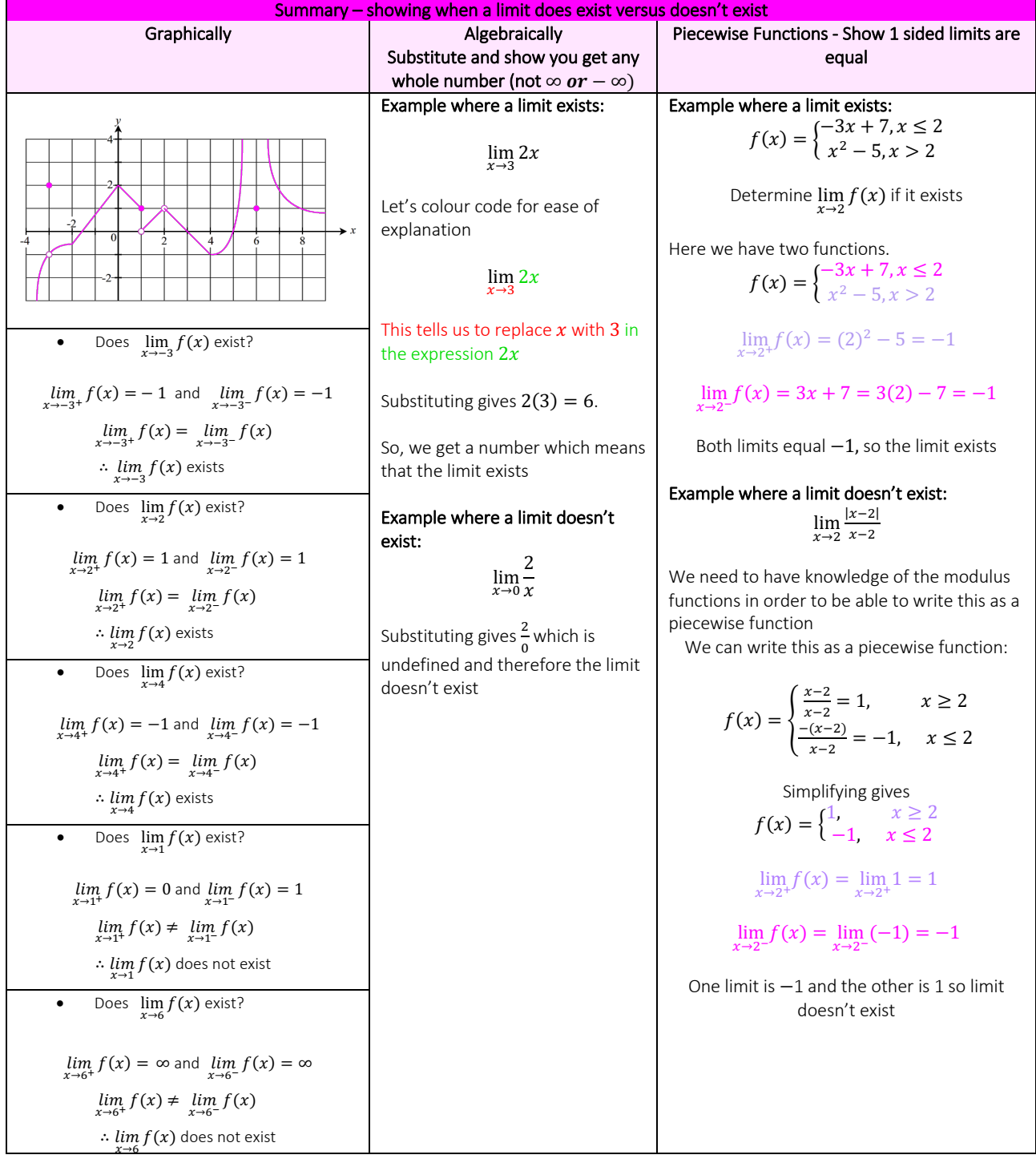